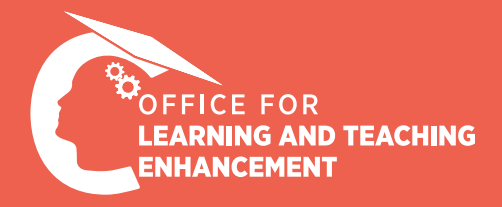

## MICRO CASE STUDIES

Increasing The Effectiveness of Course Videos and Materials

I record my fully online course and then share it via LMS. Students complain that videos are too long, or they have a hard time finding the information they look for, or they have trouble focusing. I also continuously receive feedback from students that the quality of the course videos I share needs to be improved.

In response to the students' feedback, how can I increase the quality of my course videos?

## **the Problem**

Pursuant to the course instructor's request, first, course recordings were analyzed by our instructional design consultants in terms of quality. Then, video viewing statistics were examined, upon which the problem was identified and verified. **1999 11:30 Approach to Solve<br>
The Problem**<br>
In Pursuant to the course instruct<br>
In Pursuant to the course instruct<br>
In Pursuant to the course instruction<br>
In Pursuant to the course instruction<br>
In Pursuant to the course i

> Students get bored of watching videos that heavily rely on direct instruction and lasts a few hours. Regrettably, after a while, they lose their interest completely. In order to find out what can be done to increase the quality of the respective videos, an analysis was performed and recommended solutions were shared based on available technological software at the institution.

## Solution Suggestions

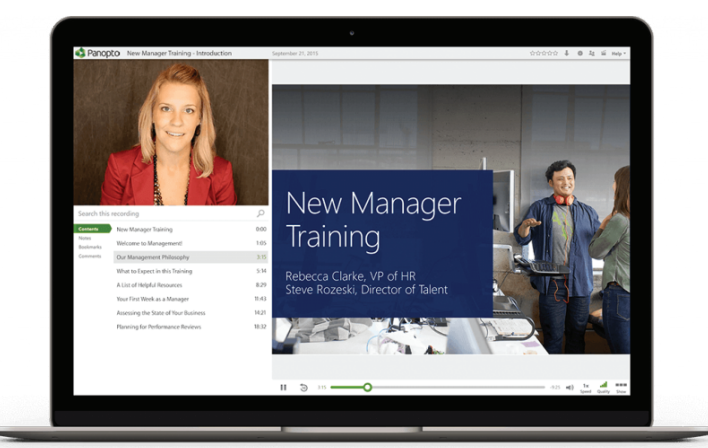

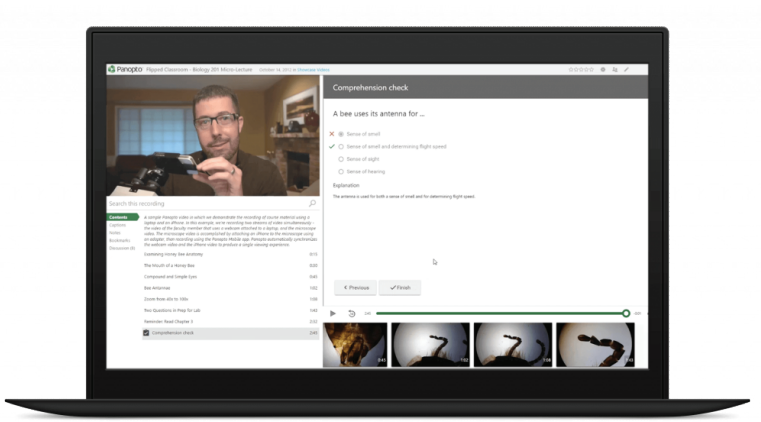

**You can use the Content, Quiz, and Discussion features of Panopto, which serves as the University's video library, in order to make your Panopto videos more engaging.** 

- *[Content feature:](https://olte.ozyegin.edu.tr/en/instructors/guides/synchronous-and-asynchronous-teaching/panopto/how-can-i-add-content-video)* You can add subject titles to your videos in order to prevent students from getting lost in the video. To do so, simply go to the relevant minute in the timeline, and insert the title. This way, students can easily go to the relevant content with just one click.
- *[Quiz feature:](https://olte.ozyegin.edu.tr/en/instructors/guides/synchronous-and-asynchronous-teaching/panopto/how-can-i-add-quiz-video-panopto)* You can add quizzes to your videos both to make your videos more interactive and to enable students to assess their own learning.
- *[Discussion feature:](https://olte.ozyegin.edu.tr/en/instructors/guides/synchronous-and-asynchronous-teaching/panopto/how-can-i-manage-discussion)* You can start a discussion about your video, and this way you can interact with your students. You can also turn on notifications in order to be immediately notified of any responses you receive.
- *[Cut feature:](https://support.panopto.com/s/article/Trim-a-Video)* You can trim and remove redundant sections in your videos. By cutting out extraneous sections from your videos, you will leave only the most relevant and necessary content for students to focus on in your video and you will prevent students from prejudging based on the duration of the video.